### **Федеральное государственное бюджетное образовательное учреждение высшего образования «КАЛИНИНГРАДСКИЙ ГОСУДАРСТВЕННЫЙ ТЕХНИЧЕСКИЙ УНИВЕРСИТЕТ»**

**«САНКТ-ПЕТЕРБУРГСКИЙ МОРСКОЙ РЫБОПРОМЫШЛЕННЫЙ КОЛЛЕДЖ» (филиал)**

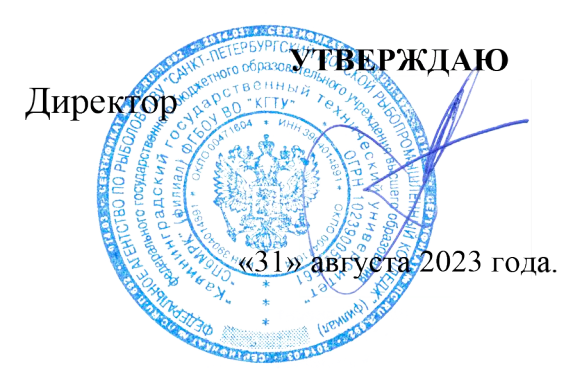

С.Г. Лосяков

**ДОКУМЕНТ ПОДПИСАН ЭЛЕКТРОННОЙ ПОДПИСЬЮ СПб МРК (филиал) ФГБОУ ВО «КГТУ» СВЕДЕНИЯ О СЕРТИФИКАТЕ ЭП**

Сертификат: **00ccf5d6ffd313cd00345c7c561305182a** Владелец: **Лосяков Сергей Геннадьевич** Действителен: **с 27.09.2022 по 21.12.2023**

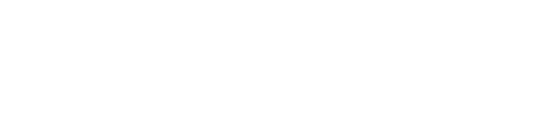

# **РАБОЧАЯ ПРОГРАММА УЧЕБНОЙ ДИСЦИПЛИНЫ**

# **ЕН.02 ИНФОРМАТИКА**

Для специальности 35.02.10 «Обработка водных биоресурсов»

Санкт-Петербург

2023 г.

Рабочая программа учебной дисциплины **ЕН.02 ИНФОРМАТИКА** разработана на основе Федерального государственного образовательного стандарта среднего профессионального образования; утвержденного Приказом Министерства образования и науки РФ от 13.07.2021 г. № 443 и предназначена для реализации Государственных требований к минимуму содержания и уровню подготовки выпускников по специальности: *35.02.10 - «Обработка водных биоресурсов».*

### **Разработчики:**

Аристова Н.А. – преподаватель СПбМРК (филиала) ФГБОУ ВО «КГТУ». Рудая М.Р. – преподаватель СПбМРК (филиала) ФГБОУ ВО «КГТУ», к.т.н.

### **Рецензенты:**

Радионова Т.В. – преподаватель СПбМРК (филиала) ФГБОУ ВО «КГТУ». Барт В.А. – доцент кафедры общей математики СПб ГУ, к.ф-м.н., преподаватель.

Рассмотрен на заседании ПЦК (предметной цикловой комиссии) рыбоводства, обработки водных биоресурсов и промышленного рыболовства. Протокол № 01 от « » августа 2023 Председатель ПЦК: \_\_\_\_\_\_\_\_\_\_\_\_\_\_\_\_\_ (Володина В.В.)

# **СОДЕРЖАНИЕ**

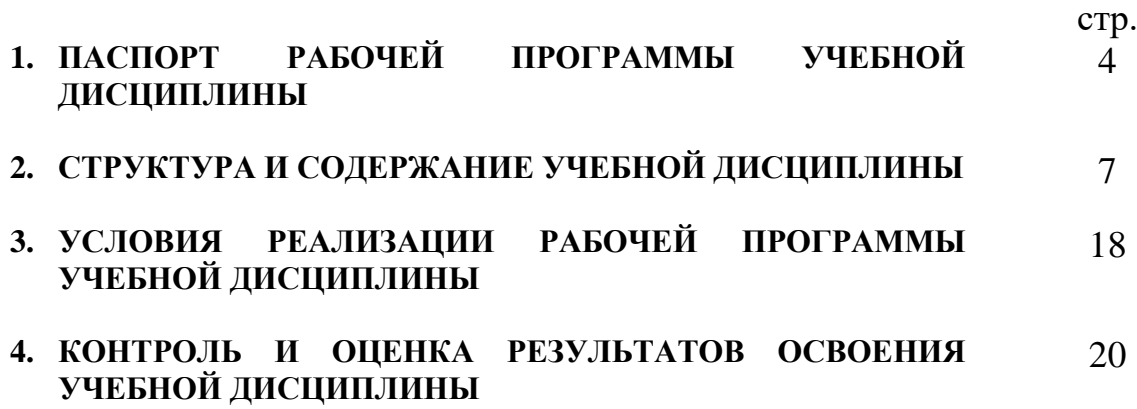

## **1. ПАСПОРТ ПРОГРАММЫ УЧЕБНОЙ ДИСЦИПЛИНЫ ИНФОРМАТИКА**

### **1.1. Область применения программы**

Программа учебной дисциплины является частью Федерального государственного образовательного стандарта среднего профессионального образования, утвержденного Приказом Министерства образования и науки РФ 13.07.2021 г. № 443 по специальности:

*35.02.10 - «Обработка водных биоресурсов»* (очная и заочная формы обучения).

## **1.2. Место дисциплины в структуре основной профессиональной образовательной программы:**

Дисциплина входит в математический и общий естественно - научный цикл.

Содержание рабочей программы связано с дисциплиной «Информатика» (курс обучения на базе основного общего образования), которая является профильной дисциплиной общеобразовательного цикла и предшествует изучению дисциплины «Информатика» (базовый уровень обучения).

### **1.3. Цели и задачи дисциплины – требования к результатам освоения дисциплины:**

Целью обучения является достижение учащимися определённого уровня **функциональной грамотности** и **компетентности** в области информатики, предполагающего:

- *понимание принципов работы вычислительных устройств и систем, уяснение их прикладных возможностей;*
- *наличие знаний и умений по решению на компьютере типовых задач по обработке информации;*
- *первичную готовность к практической деятельности в условиях всё более широкого использования информационных технологий;*
- *осознание роли и места информатики как очень важного элемента современной общечеловеческой культуры;*
- *наличие первоначальной ориентации по вопросам применения системноинформационного подхода и информационных технологий в своей будущей профессиональной деятельности.*

### В результате изучения дисциплины учащийся должен:

иметь представление:

-*о сущности информации;*

- -*об основных этапах решения задач с помощью ПЭВМ, методах и средствах сбора, обработки, хранения, передачи и накопления информации;*
- -*о программном и аппаратном обеспечении вычислительной техники;*
- -*о компьютерных сетях и сетевых технологиях обработки информации;*
- -*о методах защиты информации.*

знать:

-*основные понятия автоматизированной обработки информации;*

- -*структуру персональных электронно-вычислительных машин (далее - ЭВМ) и вычислительных сетей,;*
- -*основные этапы решения задач с помощью ЭВМ;*
- -*методы и средства сбора, обработки, хранения и передачи информации.*

уметь:

-

- -*работать в качестве пользователя персонального компьютера;*
- -*использовать внешние носители для обмена данными между машинами;*
- -*создавать резервные копии, архивы данных и программ, работать с программными средствами общего назначения;*
- -*использовать ресурсы информационно-телекоммуникационной сети "Интернет" (далее - сеть Интернет) для решения профессиональных задач, технические программные средства защиты информации при работе с компьютерными системами в соответствии с приемами антивирусной защиты.*

### Овладеть общими (ОК) и профессиональными (ПК) компетенциями

ОК 1. Понимать сущность и социальную значимость своей будущей профессии, проявлять к ней устойчивый интерес.

ОК 2. Организовывать собственную деятельность, выбирать типовые методы и способы выполнения профессиональных задач, оценивать их эффективность и качество.

ОК 3. Принимать решения в стандартных и нестандартных ситуациях и нести за них ответственность.

ОК 4. Осуществлять поиск и использование информации, необходимой для эффективного выполнения профессиональных задач, профессионального и личностного развития.

ОК 5. Использовать информационно-коммуникационные технологии в профессиональной деятельности.

ОК 6. Работать в коллективе и в команде, эффективно общаться с коллегами, руководством, потребителями.

ОК 7. Брать на себя ответственность за работу членов команды (подчиненных), результат выполнения заданий.

ОК 8. Самостоятельно определять задачи профессионального и личностного развития, заниматься самообразованием, осознанно планировать повышение квалификации.

ОК 9. Ориентироваться в условиях частой смены технологий в профессиональной деятельности.

ОК 10. Обеспечивать безопасные условия труда в профессиональной деятельности.

ПК 1.1. Планировать и организовывать технологический процесс производства различных видов пищевой продукции из водных биоресурсов.

ПК 1.2. Готовить к работе и эксплуатировать технологическое оборудование для производства различных видов пищевой продукции из водных биоресурсов.

ПК 1.3. Контролировать выполнение технологических операций по производству различных видов пищевой продукции из водных биоресурсов.

ПК 1.4. Определять качество сырья, полуфабрикатов и готовой

продукции.

ПК 1.5. Анализировать причины брака и предотвращать возможность его возникновения.

ПК 2.1. Планировать и организовывать технологический процесс производства кормовой и технической продукции из водных биоресурсов.

ПК 2.2. Готовить к работе и эксплуатировать технологическое оборудование для производства кормовой и технической продукции из водных биоресурсов.

ПК 2.3. Контролировать выполнение технологических операций по производству кормовой и технической продукции из водных биоресурсов.

ПК 2.4. Определять качество сырья, полуфабрикатов и готовой продукции.

ПК 2.5. Анализировать причины брака и предотвращать возможность его возникновения.

ПК 3.1. Планировать и организовывать технологический процесс производства кулинарных изделий из водных биоресурсов.

ПК 3.2. Готовить к работе и эксплуатировать технологическое оборудование производства кулинарных изделий из водных биоресурсов.

ПК 3.3. Контролировать выполнение технологических операций по производству кулинарных изделий из водных биоресурсов.

ПК 3.4. Определять качество сырья, полуфабрикатов и готовых кулинарных изделий.

ПК 3.5. Анализировать причины брака и предотвращать возможность его возникновения

ПК 4.1. Участвовать в планировании основных показателей производства продукции из водных биоресурсов.

ПК 4.2. Планировать выполнение работ исполнителями.

ПК 4.3. Организовывать работу трудового коллектива.

ПК 4.4. Контролировать ход и оценивать результаты выполнения работ исполнителями.

ПК 4.5. Вести утвержденную учетно-отчетную документацию.

# **2. СТРУКТУРА И СОДЕРЖАНИЕ УЧЕБНОЙ ДИСЦИПЛИНЫ**

# **2.1. Объем учебной дисциплины и виды учебной работы**

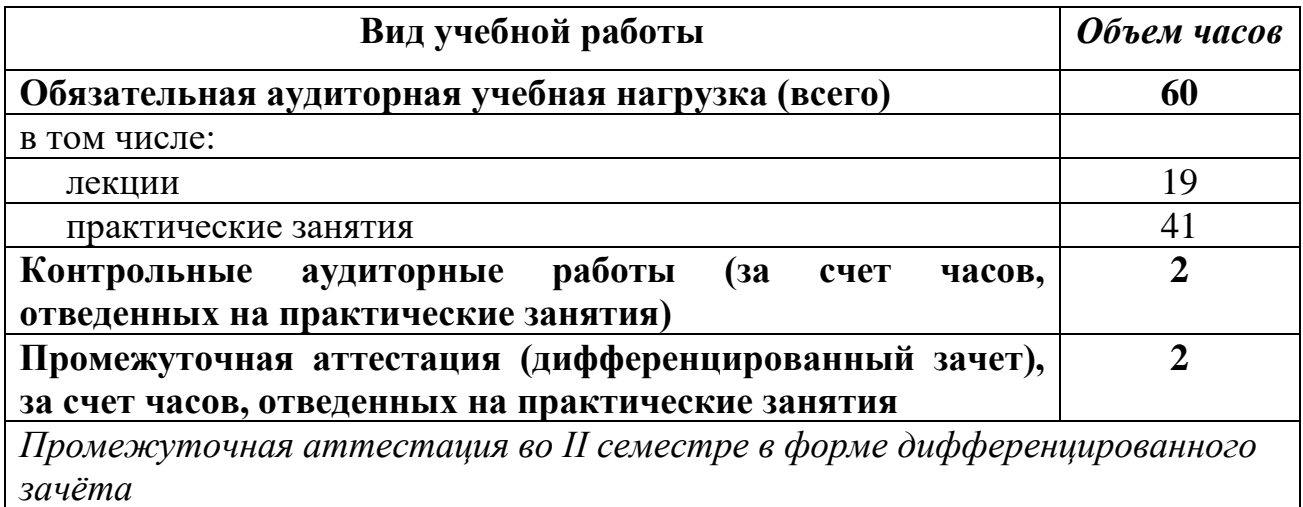

# **2.2. Тематический план и содержание учебной дисциплины** \_\_\_\_\_\_\_\_ **Информатика** \_\_\_\_( очная\_форма обучения)\_\_\_

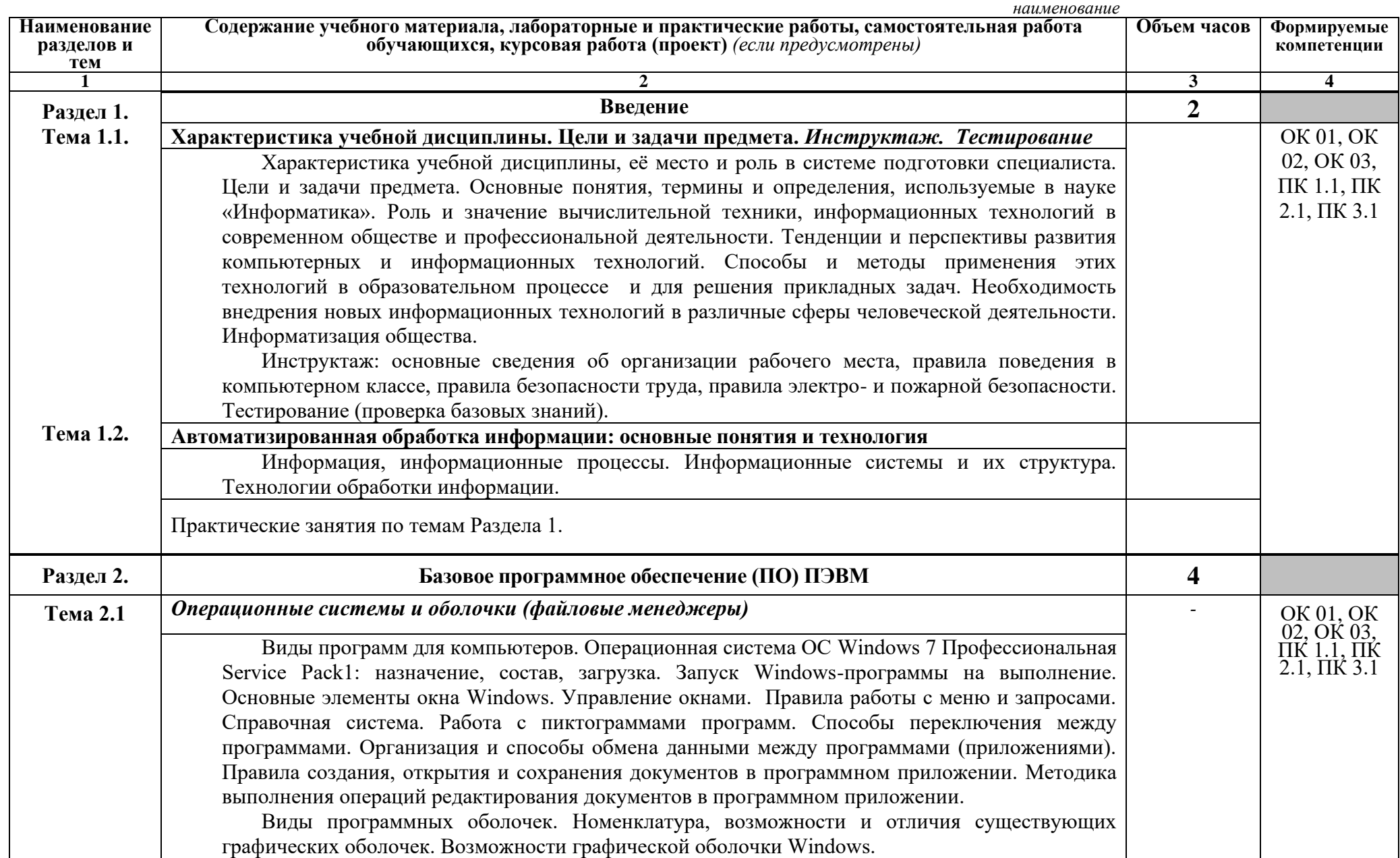

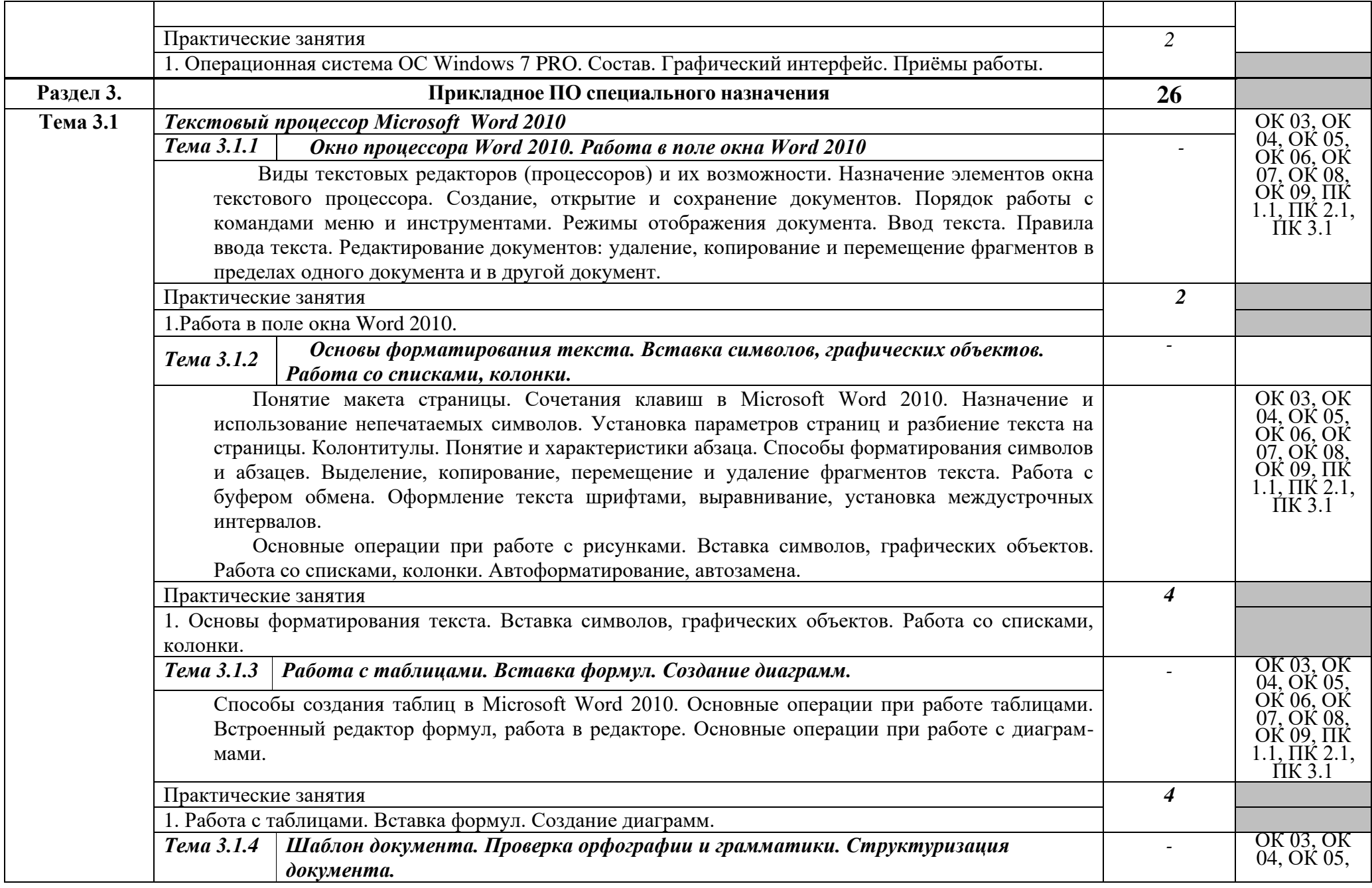

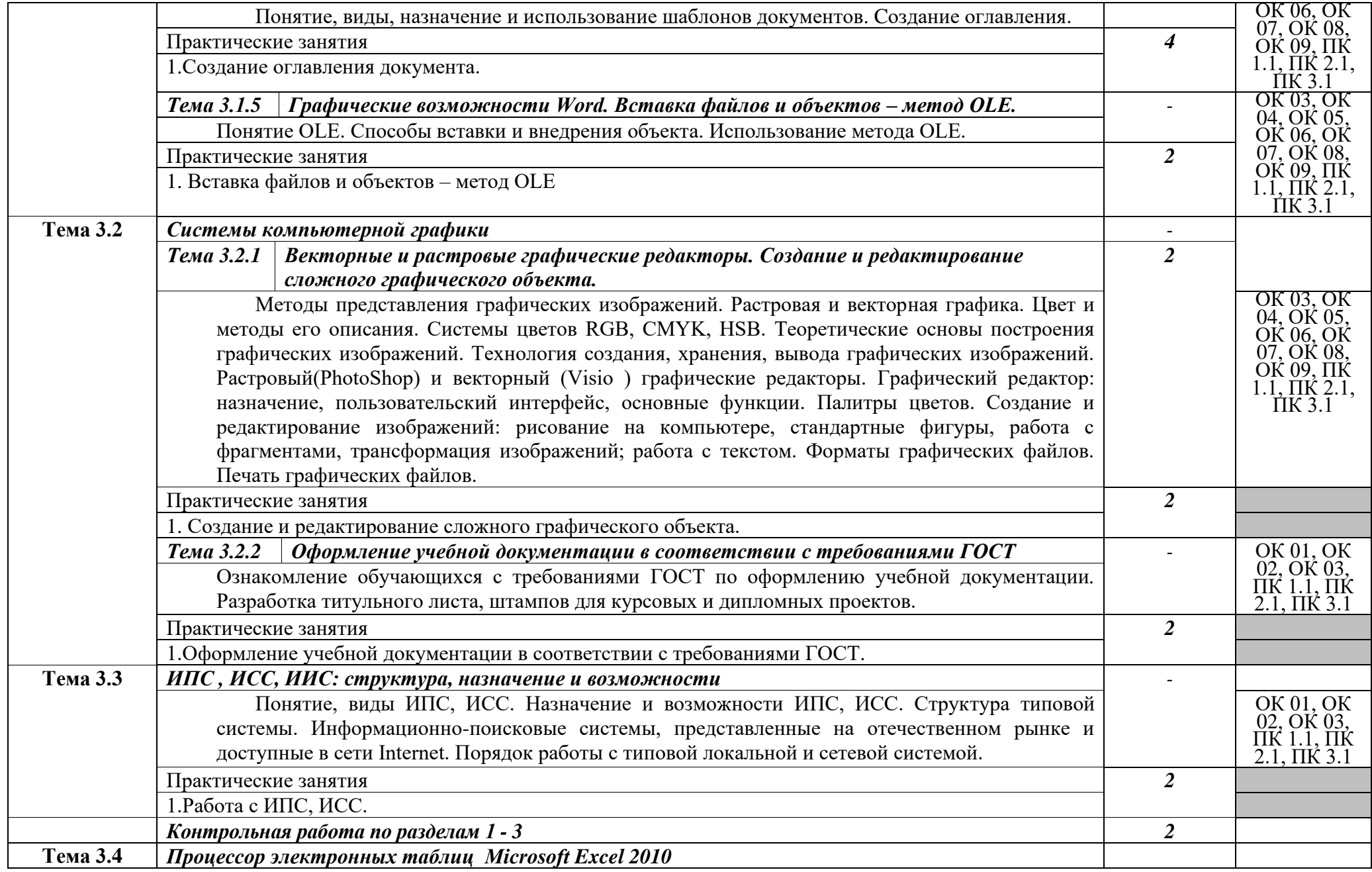

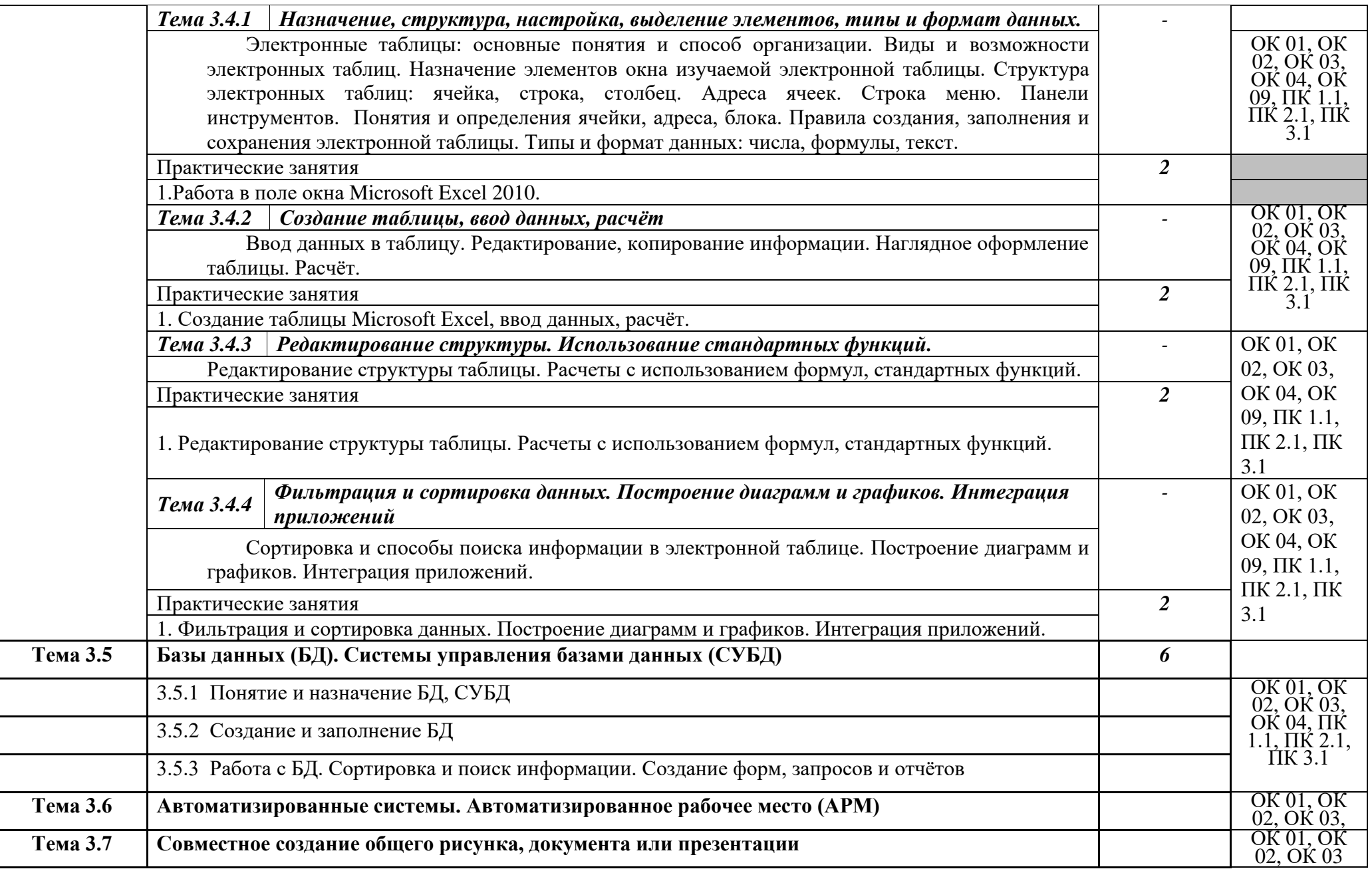

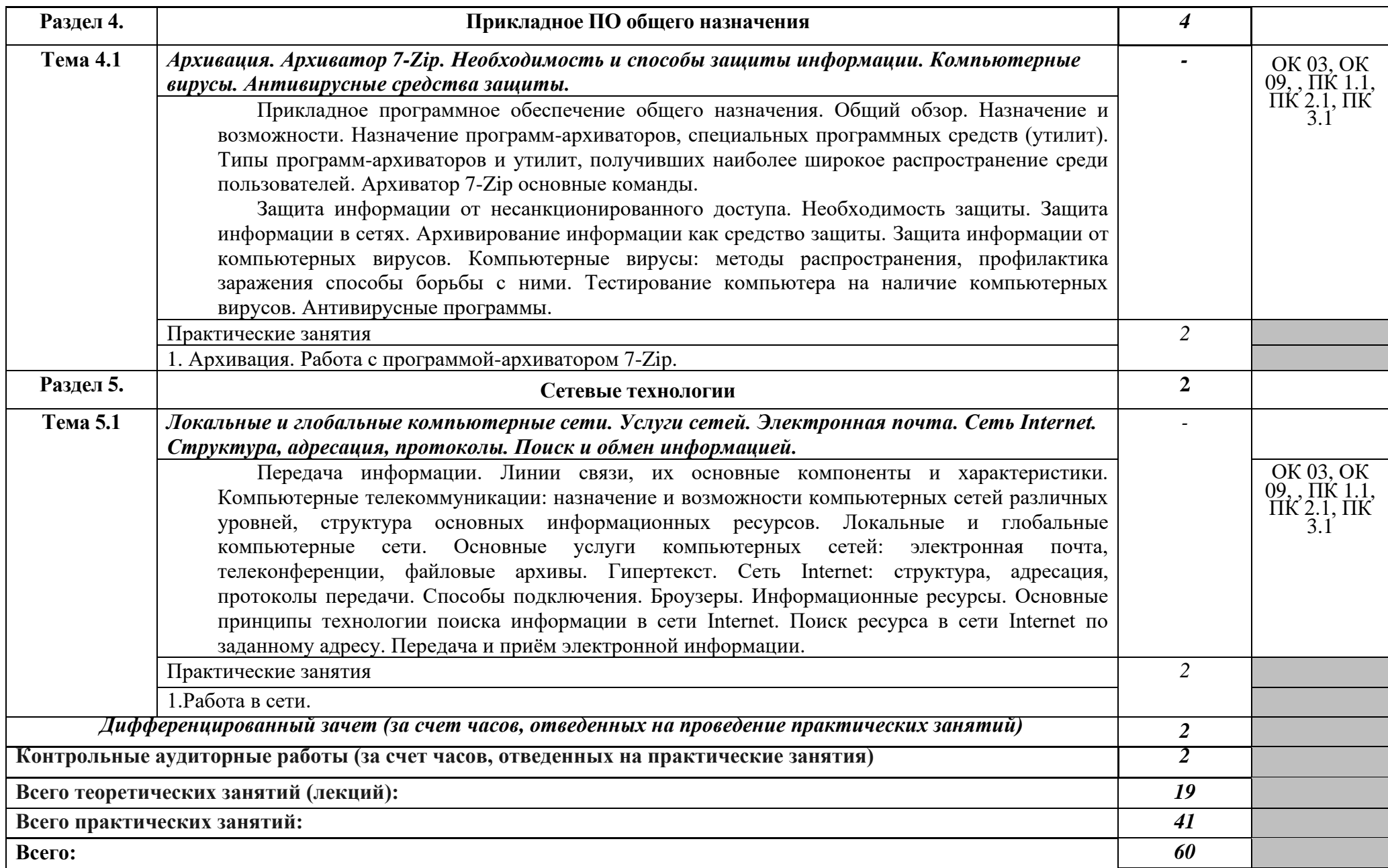

# **3. УСЛОВИЯ РЕАЛИЗАЦИИ ПРОГРАММЫ ДИСЦИПЛИНЫ**

## **3.1. Требования к минимальному материально-техническому обеспечению**

Реализация программы дисциплины требует наличия лабораторий информатики.

Оборудование лабораторий и рабочих мест:

Комплект учебной мебели (столы, стулья, доска), рабочее место преподавателя c ПК в сборе, рабочие места обучающихся с ПК 16 мест, проектор NEC V260 3D 2600, экран, сетевой концентратор на 16 портов, принтер Canon LBR 1120, устройство ввода DUOPEN «карандаш», плакаты.

Комплект ПО:

OC Microsoft Windows 7 Pro SP1, MS Office 2010, антивирус Dr.Web, ABBY Fine Reader 11, Adobe Reader DS

Комплект учебной мебели (столы, стулья, доска), рабочее место преподавателя с ПК, рабочие места обучающихся с ПК 14 мест, проектор BenQ, сканер Visioneer FU661G, принтер HP LazerJet 2035, экран механический, сетевой концентратор на 16 портов.

Комплект ПО:

MS Windows 7 PRO, MS Office 10 PRO, Adobe Reader DS, Dr. Web 11.0, Архиватор 7Z, ABBY Fine Reader 11

### **3.2. Информационное обеспечение обучения**

## **Перечень рекомендуемых учебных изданий, Интернет-ресурсов, дополнительной литературы**

### **3.2.1. Основные печатные издания:**

1. Гаврилов, М. В. Информатика и информационные технологии : учебник для среднего профессионального образования / М. В. Гаврилов, В. А. Климов. — 4-е изд., перераб. и доп. — Москва : Издательство Юрайт, 2022. — 383 с. — (Профессиональное образование). — ISBN 978-5-534-03051-8.

2. Набиуллина, С.Н. Информатика и ИКТ. Курс лекций : уч. пособие / С. Н. Набиуллина. — Санкт-Петербург : Лань, 2023. — 72 с. — ISBN 978-5-8114-3920-1.

3. Логунова, О. С. Информатика. Курс лекций : учебник для спо / О. С. Логунова. — 2-е изд., стер. — Санкт-Петербург : Лань, 2022. — 148 с. — ISBN 978-5-507- 44824-1.

4. Журавлев, А. Е. Информатика. Практикум в среде Microsoft Office 2016/2019 : учебное пособие для спо / А. Е. Журавлев. — 4-е изд., стер. — Санкт-Петербург : Лань, 2023. — 124 с. — ISBN 978-5-507-45697-0.

5. Бурнаева, Э. Г. Обработка и представление данных в MS Excel : учебное пособие для спо / . — 2-е изд., стер. — Санкт-Петербург : Лань, 2022. — 156 с. — ISBN 978-5-8114-8951-0.

6. Бурняшов, Б. А. Офисные пакеты «Мой Офис», «Р7-Офис». Практикум : учебное пособие для спо / Б. А. Бурняшов. — Санкт-Петербург : Лань, 2023. — 136 с. — ISBN 978-5-507-45495-2.

7. Калмыкова, С. В. Работа с таблицами на примере Microsoft Excel : учебное пособие для спо / С. В. Калмыкова, Е. Ю. Ярошевская, И. А. Иванова. — 2-е изд., стер. — Санкт-Петербург : Лань, 2022. — 136 с. — ISBN 978-5-507-44924-8.

### **3.2.2. Основные электронные издания:**

1. Гаврилов, М. В. Информатика и информационные технологии : учебник для среднего профессионального образования / М. В. Гаврилов, В. А. Климов. — 4-е изд., перераб. и доп. — Москва : Издательство Юрайт, 2022. — 383 с. — (Профессиональное образование). — ISBN 978-5-534-03051-8. — Текст : электронный // Образовательная платформа Юрайт [сайт]. — URL: https://urait.ru/bcode/489603 (дата обращения: 17.06.2022).

2. Зимин, В. П. Информатика. Лабораторный практикум в 2 ч. Часть 1 : учебное пособие для среднего профессионального образования / В. П. Зимин. — 2-е изд., испр. и доп. — Москва: Издательство Юрайт, 2022. — 126 с. — (Профессиональное образование). — ISBN 978-5-534-11851-3. — Текст : электронный // Образовательная платформа Юрайт [сайт]. — URL: https://urait.ru/bcode/492749 (дата обращения: 17.06.2022).

3. Зимин, В. П. Информатика. Лабораторный практикум в 2 ч. Часть 2 : учебное пособие для среднего профессионального образования / В. П. Зимин. — 2-е изд. — Москва : Издательство Юрайт, 2022. — 153 с. — (Профессиональное образование). — ISBN 978-5-534-11854-4. — Текст : электронный // Образовательная платформа Юрайт [сайт]. — URL: https://urait.ru/bcode/492769 (дата обращения: 17.06.2022).

4. Советов, Б. Я. Информационные технологии : учебник для среднего профессионального образования / Б. Я. Советов, В. В. Цехановский. — 7-е изд., перераб. и доп. — Москва : Издательство Юрайт, 2022. — 327 с. — (Профессиональное образование). — ISBN 978-5-534-06399-8. — Текст : электронный // Образовательная платформа Юрайт [сайт]. — URL: https://urait.ru/bcode/489604 (дата обращения: 17.06.2022).

5. Набиуллина, С.Н. Информатика и ИКТ. Курс лекций : уч. пособие / С. Н. Набиуллина. — Санкт-Петербург : Лань, 2023. — 72 с. — ISBN 978-5-8114-3920-1. — Текст : электронный // Лань : электронно-библиотечная система. — URL: <https://e.lanbook.com/book/209012> (дата обращения: 26.04.2023). — Режим доступа: для авториз. пользователей.

6. Логунова, О. С. Информатика. Курс лекций : учебник для спо / О. С. Логунова. — 2-е изд., стер. — Санкт-Петербург : Лань, 2022. — 148 с. — ISBN 978-5-507-44824-1. — Текст : электронный // Лань : электронно-библиотечная система. — URL: <https://e.lanbook.com/book/247580> (дата обращения: 26.04.2023). — Режим доступа: для авториз. пользователей.

7. Журавлев, А. Е. Информатика. Практикум в среде Microsoft Office 2016/2019 : учебное пособие для спо / А. Е. Журавлев. — 4-е изд., стер. — Санкт-Петербург : Лань, 2023. — 124 с. — ISBN 978-5-507-45697-0. — Текст : электронный // Лань : электроннобиблиотечная система. — URL: <https://e.lanbook.com/book/279833> (дата обращения: 26.04.2023). — Режим доступа: для авториз. пользователей.

8Бурнаева, Э. Г. Обработка и представление данных в MS Excel : учебное пособие для спо / . — 2-е изд., стер. — Санкт-Петербург : Лань, 2022. — 156 с. — ISBN 978-5- 8114-8951-0. — Текст : электронный // Лань : электронно-библиотечная система. — URL: <https://e.lanbook.com/book/185903> (дата обращения: 26.04.2023). — Режим доступа: для авториз. пользователей.

9Бурняшов, Б. А. Офисные пакеты «Мой Офис», «Р7-Офис». Практикум : учебное пособие для спо / Б. А. Бурняшов. — Санкт-Петербург : Лань, 2023. — 136 с. — ISBN 978- 5-507-45495-2. — Текст : электронный // Лань : электронно-библиотечная система. — URL:<https://e.lanbook.com/book/302636> (дата обращения: 26.04.2023). — Режим доступа: для авториз. пользователей.

10 Калмыкова, С. В. Работа с таблицами на примере Microsoft Excel : учебное пособие для спо / С. В. Калмыкова, Е. Ю. Ярошевская, И. А. Иванова. — 2-е изд., стер. — Санкт-Петербург : Лань, 2022. — 136 с. — ISBN 978-5-507-44924-8. — Текст : электронный // Лань : электронно-библиотечная система. — URL: <https://e.lanbook.com/book/249632> (дата обращения: 26.04.2023). — Режим доступа: для авториз. пользователей.

#### **3.2.3. Дополнительные источники:**

1. Казанский, А. А. Прикладное программирование на Excel 2019 : учебное пособие для среднего профессионального образования / А. А. Казанский. — 2-е изд., перераб. и доп. — Москва : Издательство Юрайт, 2022. — 171 с. — (Профессиональное образование). — ISBN 978-5-534-12461-3. — Текст : электронный // Образовательная платформа Юрайт [сайт]. — URL: https://urait.ru/bcode/490886 (дата обращения: 17.06.2022).

. Информатика и математика : учебник и практикум для среднего профессионального образования / А. М. Попов, В. Н. Сотников, Е. И. Нагаева, М. А. Зайцев ; под редакцией А. М. Попова. — 4-е изд., перераб. и доп. — Москва : Издательство Юрайт, 2022. — 484 с. — (Профессиональное образование). — ISBN 978-5-534-08207-4. — Текст : электронный // Образовательная платформа Юрайт [сайт]. — URL: https://urait.ru/bcode/489615 (дата обращения: 17.06.2022).

# **4. КОНТРОЛЬ И ОЦЕНКА РЕЗУЛЬТАТОВ ОСВОЕНИЯ ДИСЦИПЛИНЫ**

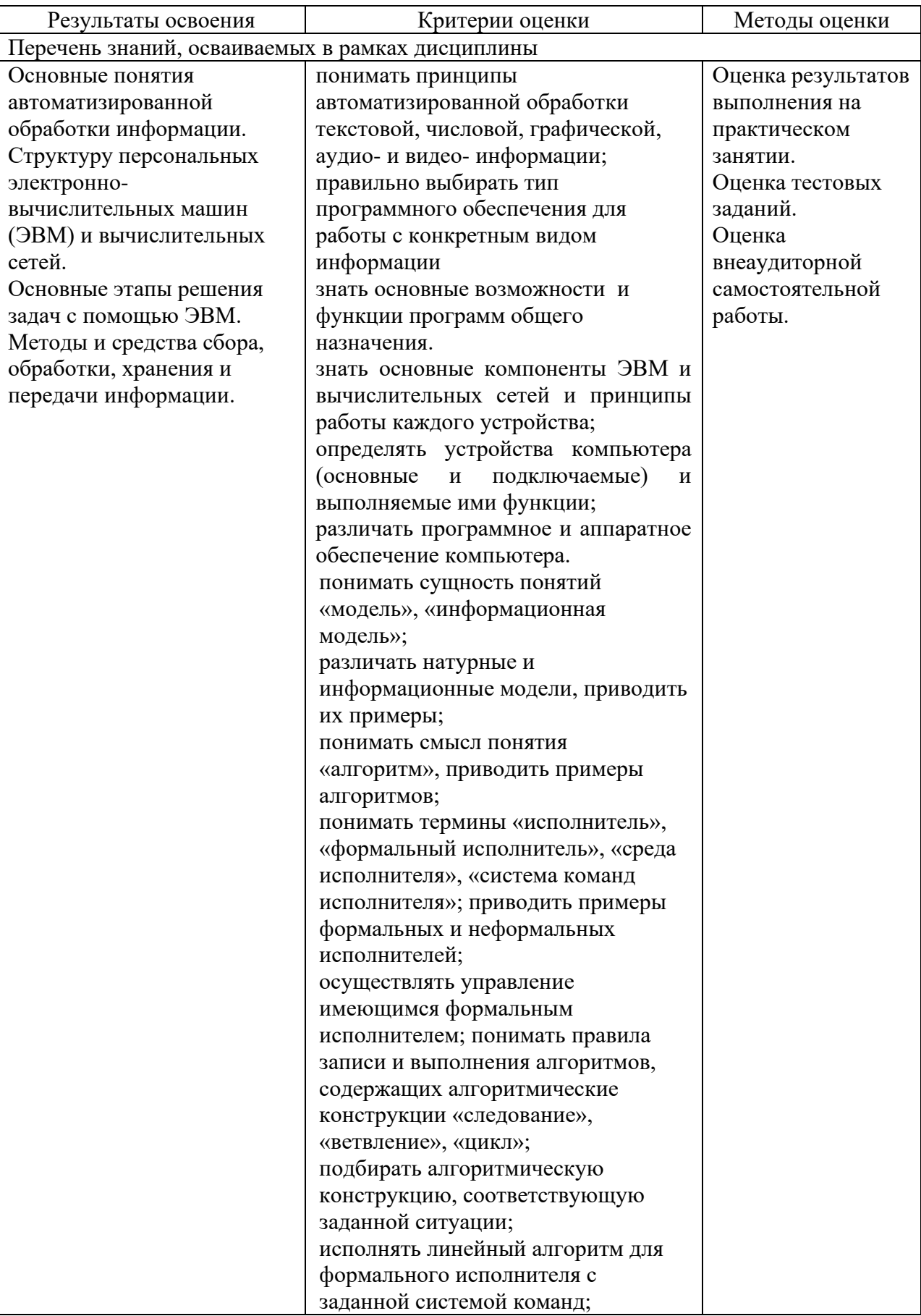

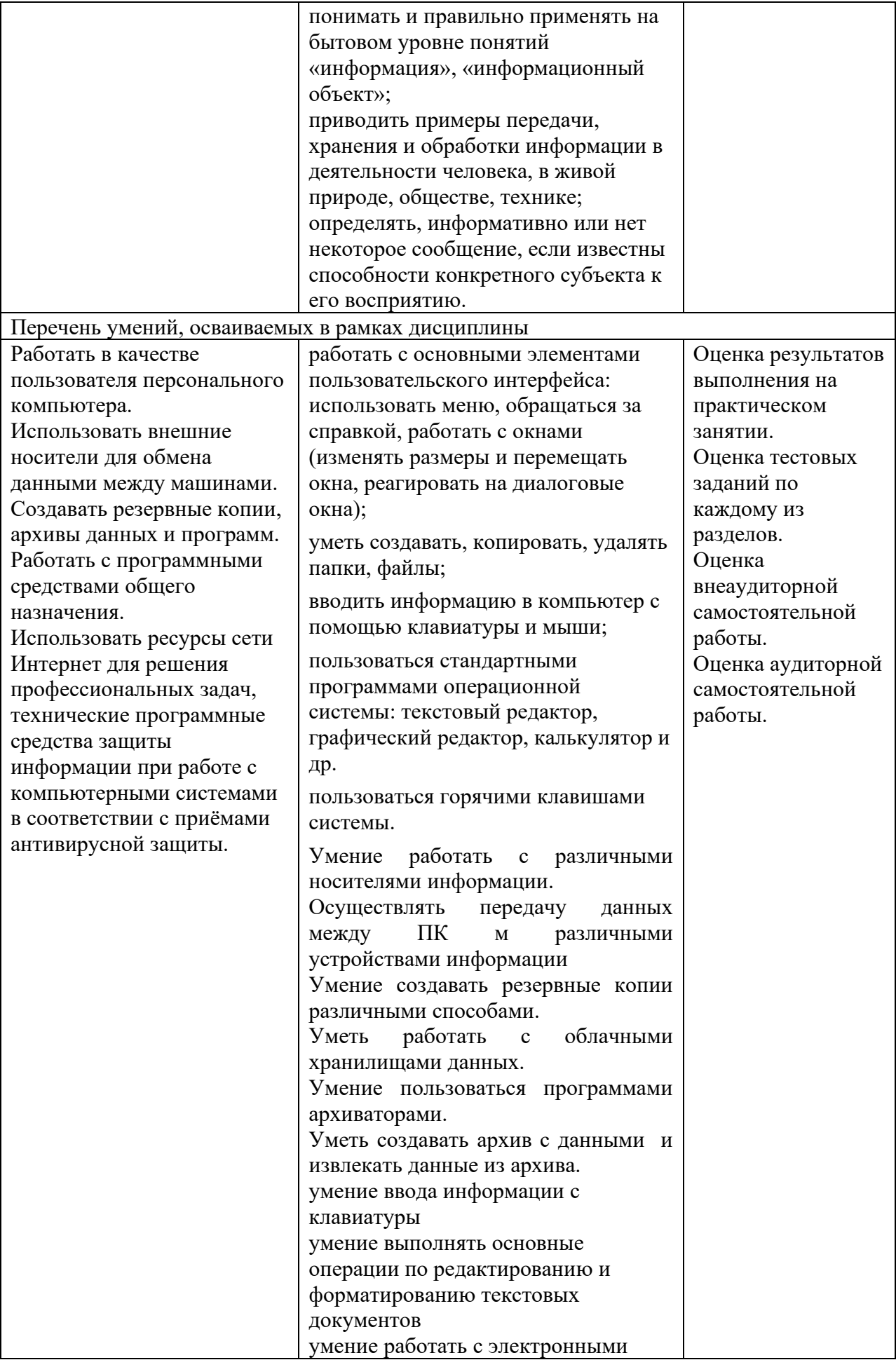

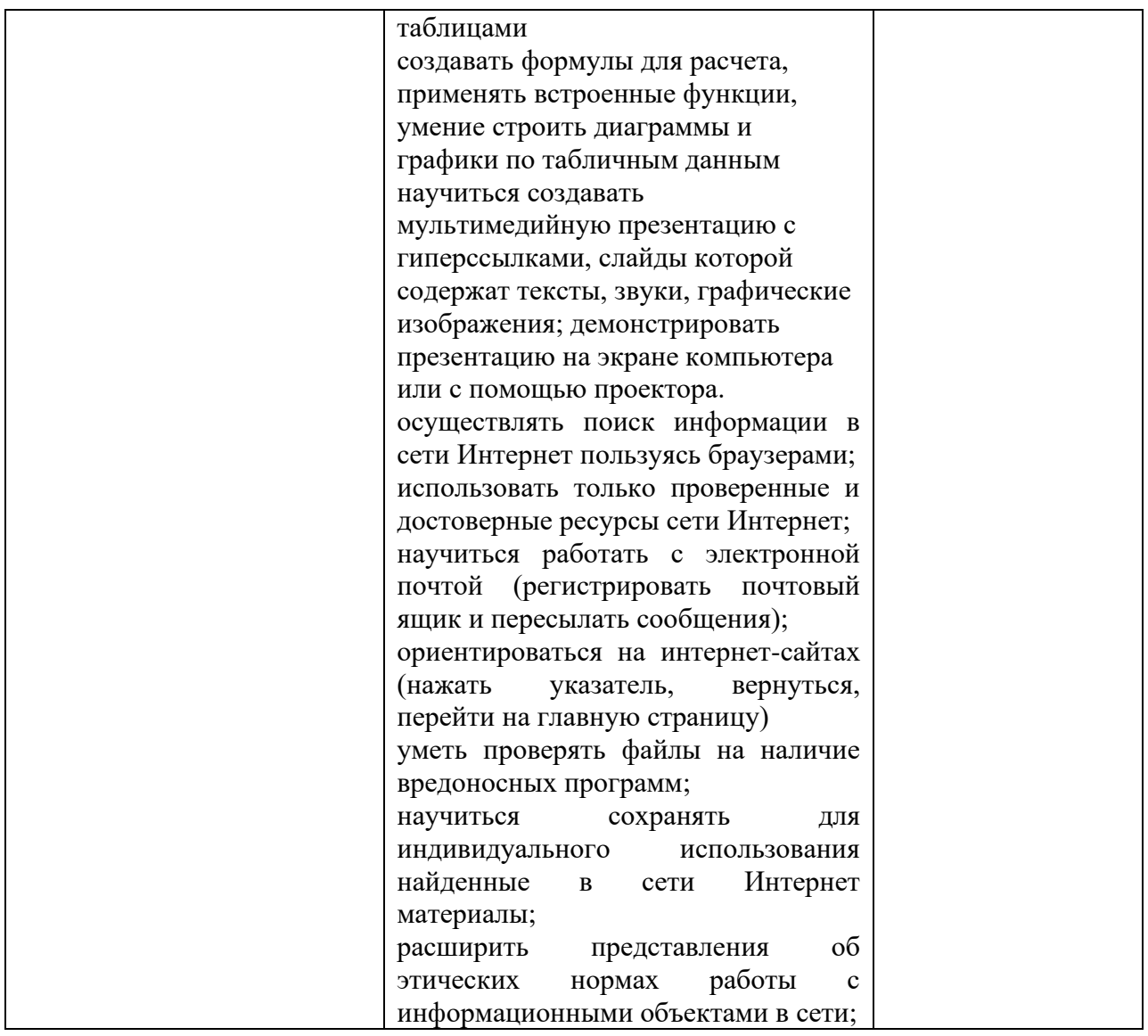